**Partial**

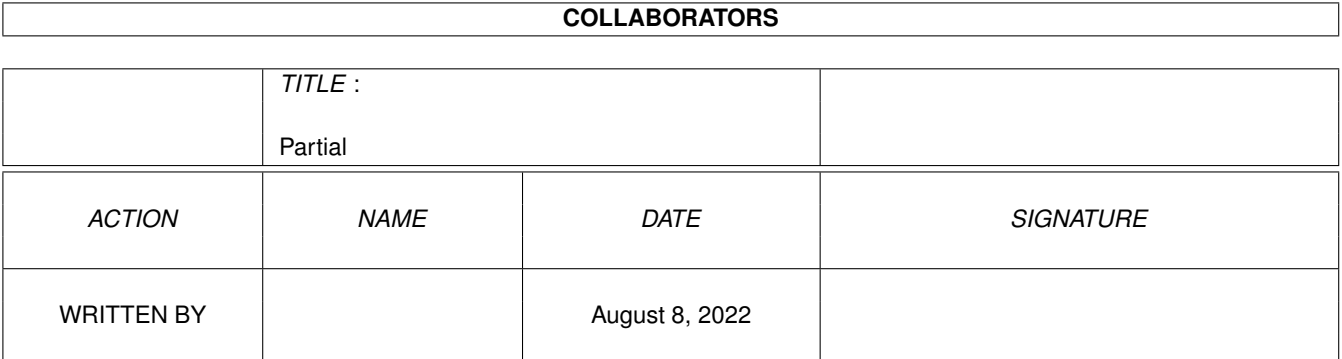

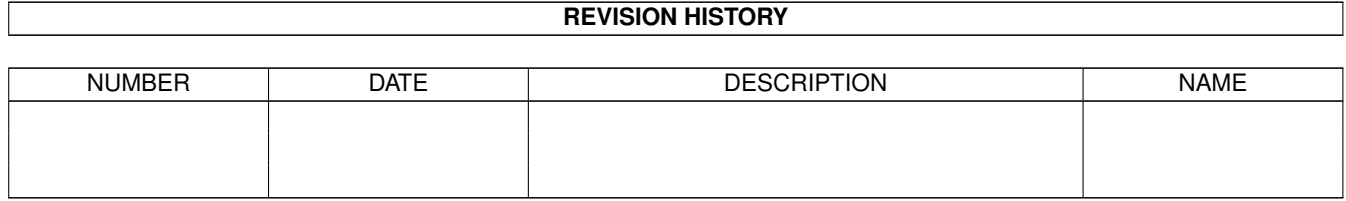

# **Contents**

#### 1 Partial [1](#page-3-0)

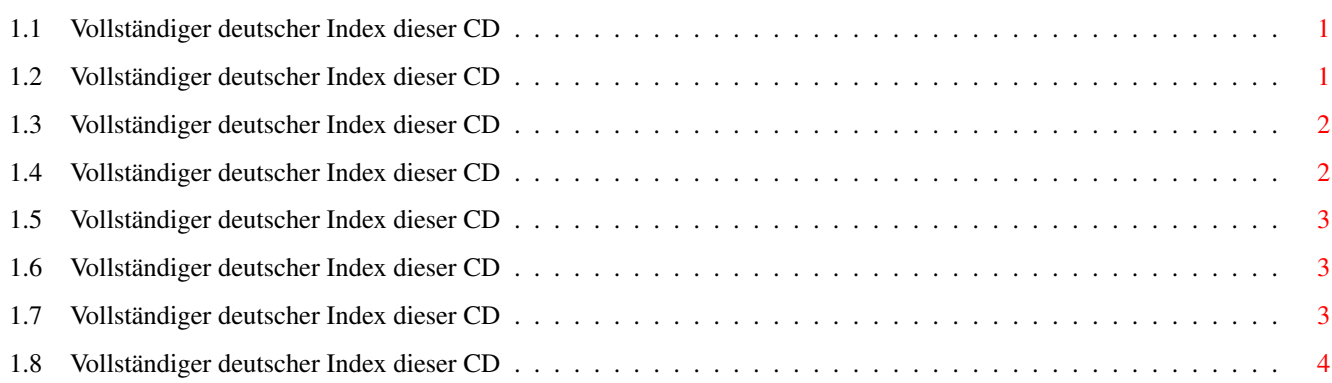

# <span id="page-3-0"></span>**Chapter 1**

# **Partial**

#### <span id="page-3-1"></span>**1.1 Vollständiger deutscher Index dieser CD**

Clicken Sie auf den Namen zum Entpacken, und auf die Beschreibung, um die (englische) Langbeschreibung zu sehen. Programme mit dt. Dokumentation haben einen - vor ihrer Beschreibung.

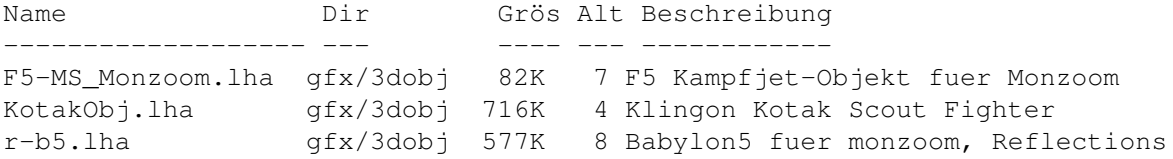

### <span id="page-3-2"></span>**1.2 Vollständiger deutscher Index dieser CD**

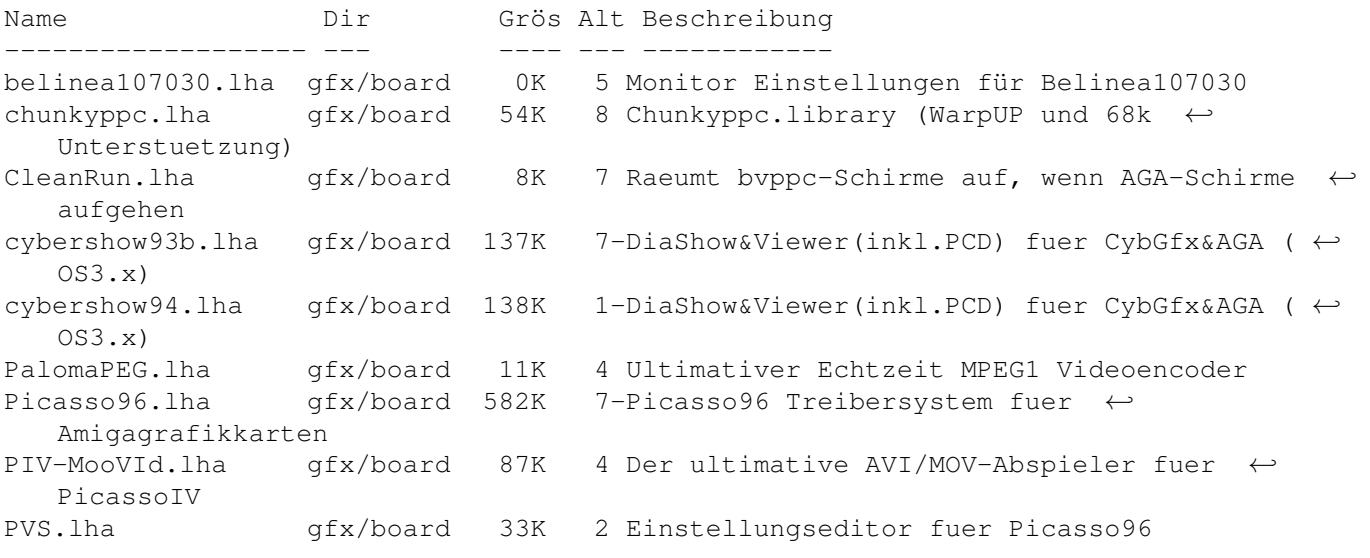

### <span id="page-4-0"></span>**1.3 Vollständiger deutscher Index dieser CD**

Clicken Sie auf den Namen zum Entpacken, und auf die Beschreibung, um die (englische) Langbeschreibung zu sehen. Programme mit dt. Dokumentation haben einen - vor ihrer Beschreibung.

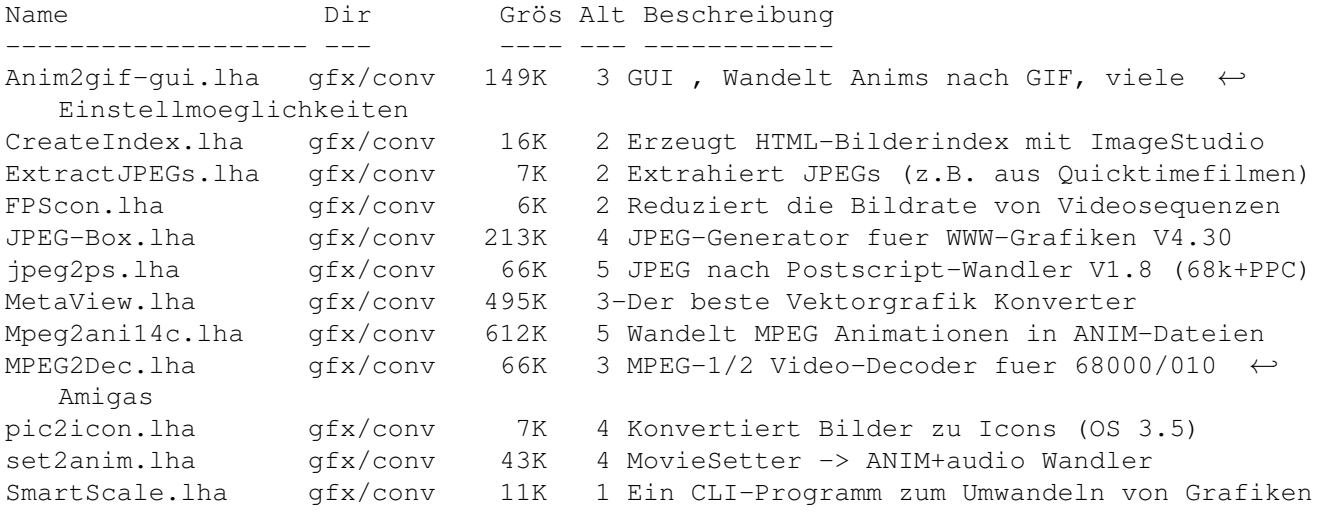

### <span id="page-4-1"></span>**1.4 Vollständiger deutscher Index dieser CD**

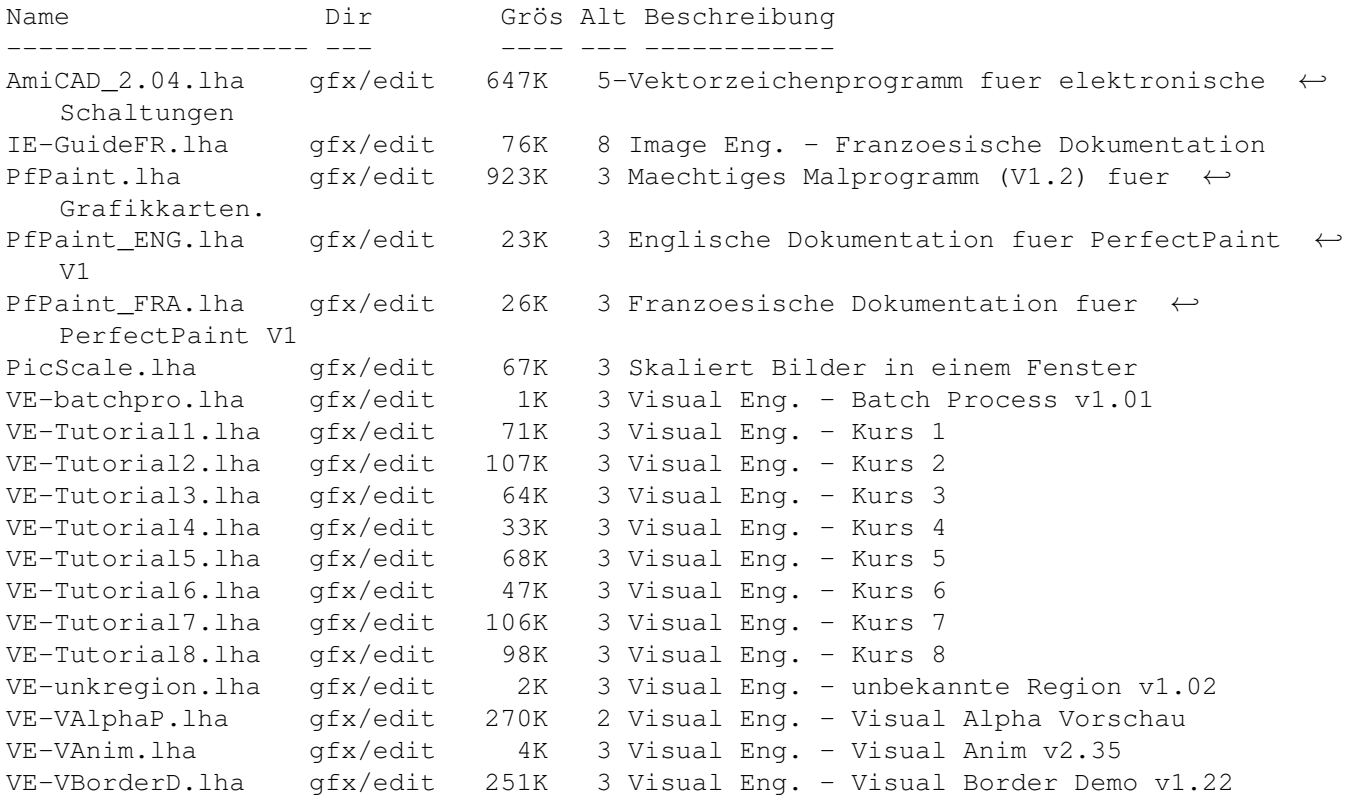

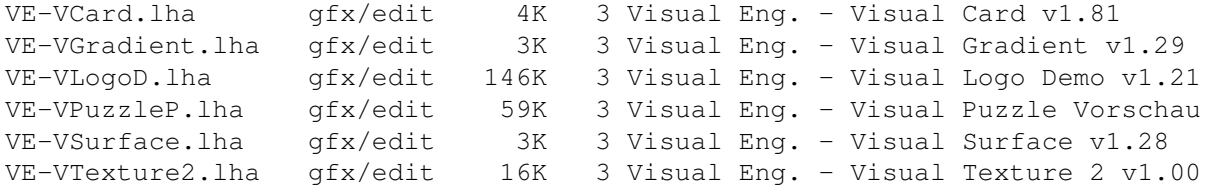

#### <span id="page-5-0"></span>**1.5 Vollständiger deutscher Index dieser CD**

Clicken Sie auf den Namen zum Entpacken, und auf die Beschreibung, um die (englische) Langbeschreibung zu sehen. Programme mit dt. Dokumentation haben einen - vor ihrer Beschreibung.

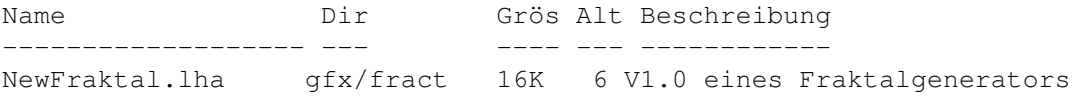

#### <span id="page-5-1"></span>**1.6 Vollständiger deutscher Index dieser CD**

Clicken Sie auf den Namen zum Entpacken, und auf die Beschreibung, um die (englische) Langbeschreibung zu sehen. Programme mit dt. Dokumentation haben einen - vor ihrer Beschreibung.

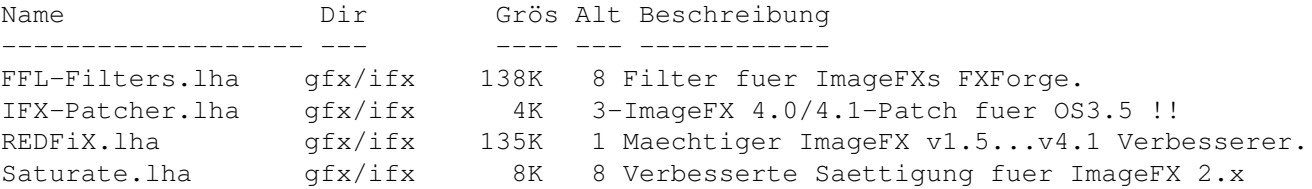

#### <span id="page-5-2"></span>**1.7 Vollständiger deutscher Index dieser CD**

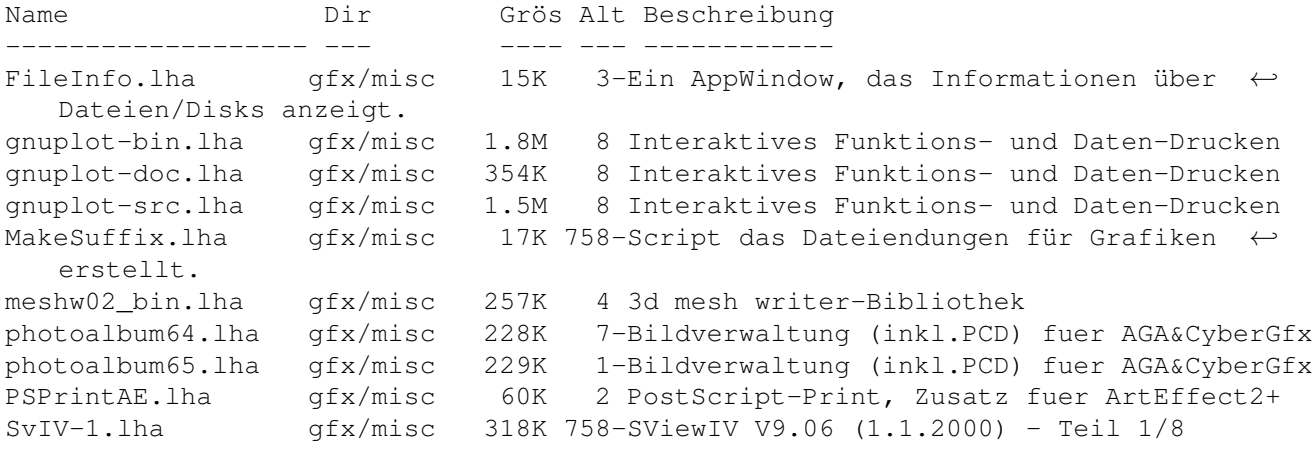

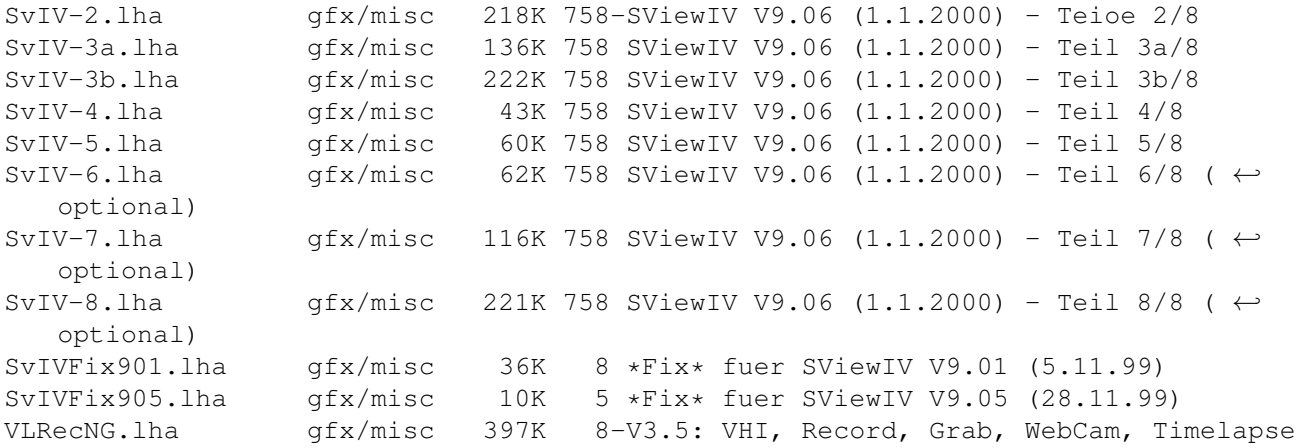

## <span id="page-6-0"></span>**1.8 Vollständiger deutscher Index dieser CD**

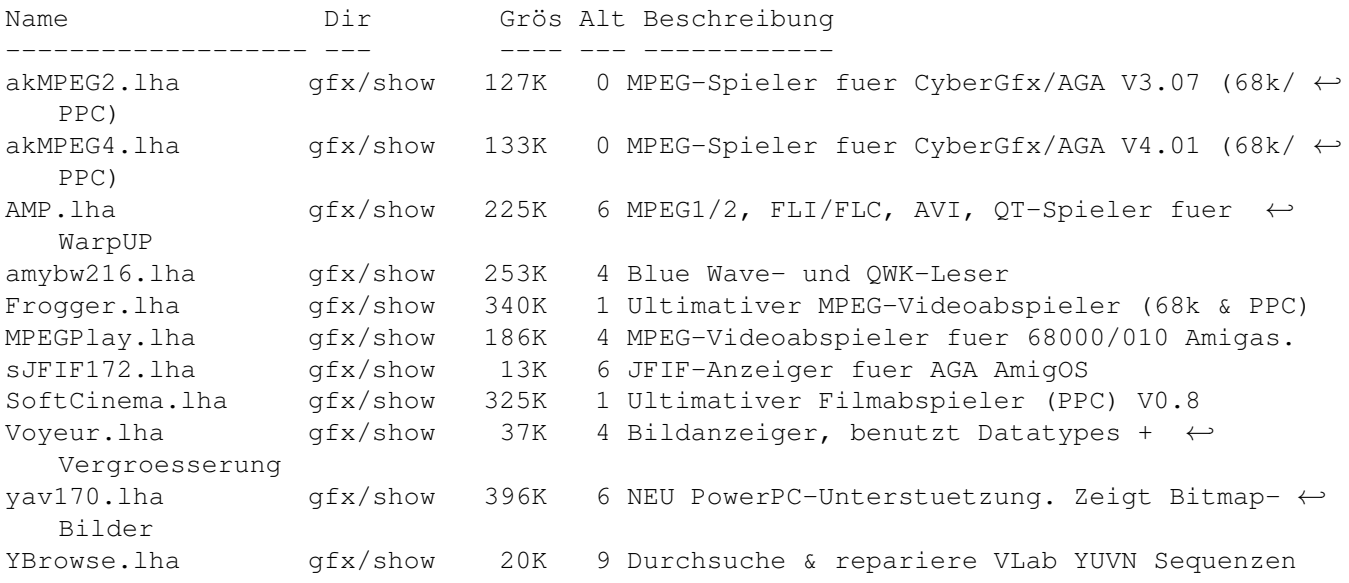